## Package 'FormulR'

March 20, 2024

Title Comprehensive Tools for Drug Formulation Analysis and Visualization

Version 1.0.0

Description This presents a comprehensive set of tools for the analysis and visualization of drug formulation data. It includes functions for statistical analysis, regression modeling, hypothesis testing, and comparative analysis to assess the impact of formulation parameters on drug release and other critical attributes. Additionally, the package offers a variety of data visualization functions, such as scatterplots, histograms, and boxplots, to facilitate the interpretation of formulation data. With its focus on usability and efficiency, this package aims to streamline the drug formulation process and aid researchers in making informed decisions during formulation design and optimization.

License MIT + file LICENSE

Encoding UTF-8

RoxygenNote 7.2.3

Depends dplyr, ggplot2

Imports utils, knitr

VignetteBuilder knitr

NeedsCompilation no

Author Oche Ambrose George [aut, cre] (<<https://orcid.org/0000-0002-3979-6232>>)

Maintainer Oche Ambrose George <ocheab1@gmail.com>

Repository CRAN

Date/Publication 2024-03-20 09:50:05 UTC

Suggests rmarkdown

### R topics documented:

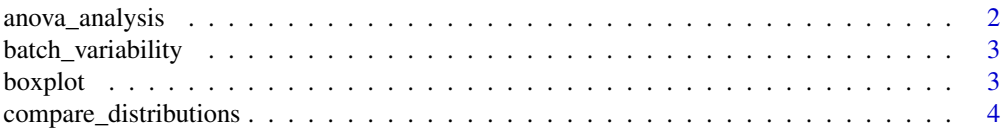

#### <span id="page-1-0"></span>2 anova\_analysis

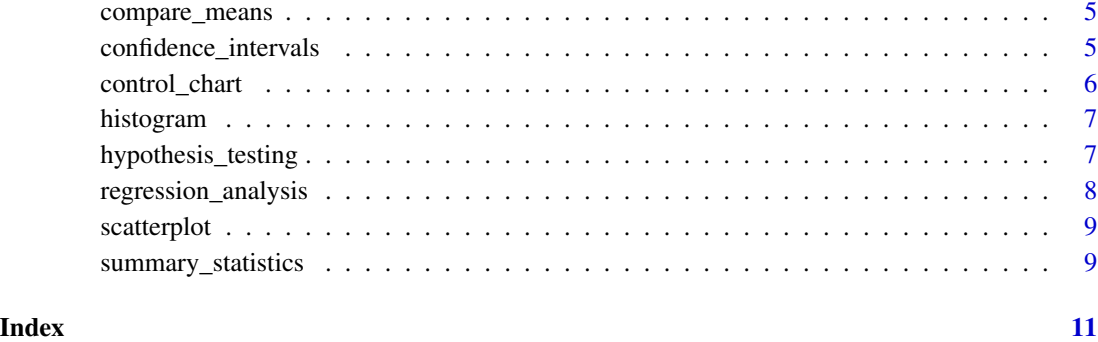

anova\_analysis *Perform ANOVA analysis*

#### Description

This function conducts analysis of variance (ANOVA) to assess the impact of formulation parameters on key response variables.

#### Usage

anova\_analysis(formulation\_data)

#### Arguments

formulation\_data

A data frame containing the formulation data.

#### Value

A summary of the ANOVA analysis results.

#### Examples

```
formulation_data <- data.frame(
  Excipient_Concentration = runif(100, min = 0, max = 1),
  Drug_Release = rnorm(100, mean = 50, sd = 10),
  Particle_Size = rnorm(100, mean = 100, sd = 20)\mathcal{L}anova_analysis(formulation_data)
```
<span id="page-2-0"></span>This function calculates the batch-to-batch variability of a specified parameter. This function calculates the batch-to-batch variability of a specified parameter.

#### Usage

```
batch_variability(formulation_data, parameter)
```

```
batch_variability(formulation_data, parameter)
```
#### Arguments

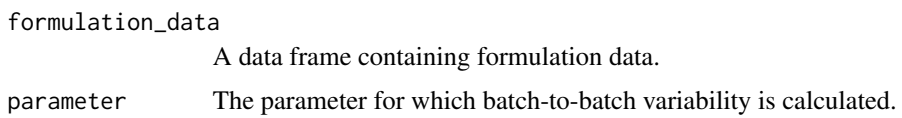

#### Value

The batch-to-batch variability of the specified parameter. The batch-to-batch variability of the specified parameter.

boxplot *Generate boxplot*

#### Description

This function generates a boxplot to compare the distribution of a variable across different groups.

#### Usage

```
boxplot(formulation_data, x, y)
```
#### Arguments

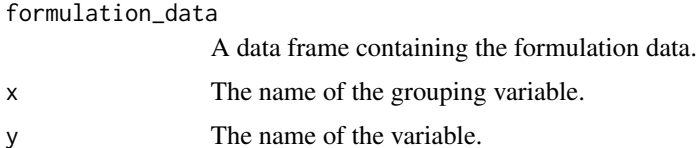

#### <span id="page-3-0"></span>Value

A boxplot.

#### Examples

```
formulation_data <- data.frame(
 Formulation_Type = sample(c("Type A", "Type B"), 100, replace = TRUE),
 Drug_Release = rnorm(100, mean = 50, sd = 10))
boxplot(formulation_data, "Formulation_Type", "Drug_Release")
```
compare\_distributions *Compare distributions across groups*

#### Description

This function compares the distributions of a response variable across groups specified by group\_var. This function compares the distributions of a response variable across groups specified by group\_var.

#### Usage

```
compare_distributions(formulation_data, group_var, response_var)
compare_distributions(formulation_data, group_var, response_var)
```
#### Arguments

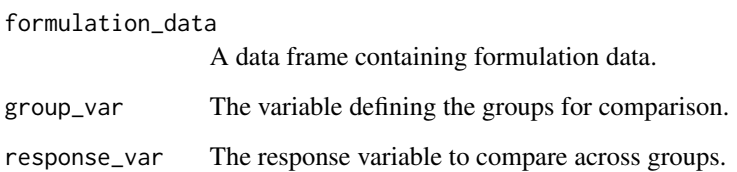

#### Value

A boxplot comparing the distributions across groups.

A boxplot comparing the distributions across groups.

<span id="page-4-0"></span>

This function compares the means of a response variable across groups specified by group\_var. This function compares the means of a response variable across groups specified by group\_var.

#### Usage

```
compare_means(formulation_data, group_var, response_var)
compare_means(formulation_data, group_var, response_var)
```
#### Arguments

formulation\_data

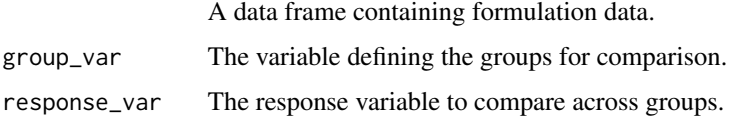

#### Value

Results of the t-test comparing means across groups.

Results of the t-test comparing means across groups.

confidence\_intervals *Confidence intervals of drug release*

#### Description

This function computes confidence intervals for drug release based on the provided formulation data.

This function computes confidence intervals for drug release based on the provided formulation data.

#### Usage

confidence\_intervals(formulation\_data)

confidence\_intervals(formulation\_data)

#### <span id="page-5-0"></span>Arguments

formulation\_data

A data frame containing formulation data.

#### Value

Confidence intervals for drug release.

Confidence intervals for drug release.

control\_chart *Control chart for quality control*

#### Description

This function generates a control chart for monitoring the quality control parameter over time.

This function generates a control chart for monitoring the quality control parameter over time.

#### Usage

control\_chart(formulation\_data, parameter)

```
control_chart(formulation_data, parameter)
```
#### Arguments

formulation\_data

A data frame containing formulation data. parameter The quality control parameter to monitor.

#### Value

A control chart for the specified quality control parameter.

A control chart for the specified quality control parameter.

<span id="page-6-0"></span>

This function generates a histogram to visualize the distribution of a variable.

#### Usage

```
histogram(formulation_data, x, bins = 20)
```
#### Arguments

formulation\_data

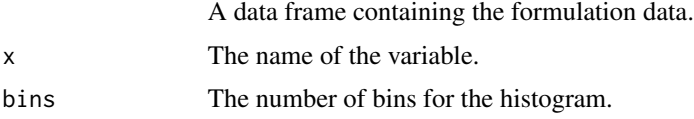

#### Value

A histogram.

#### Examples

```
formulation_data <- data.frame(
  Drug_Release = rnorm(100, mean = 50, sd = 10)\mathcal{L}histogram(formulation_data, "Drug_Release")
```
hypothesis\_testing *Perform hypothesis testing*

#### Description

This function conducts hypothesis testing to compare means between different formulation groups.

#### Usage

```
hypothesis_testing(formulation_data)
```
#### Arguments

formulation\_data

A data frame containing the formulation data.

#### <span id="page-7-0"></span>Value

The results of the hypothesis testing.

#### Examples

```
formulation_data <- data.frame(
  Formulation_Type = sample(c("Type A", "Type B"), 100, replace = TRUE),
  Drug_Release = rnorm(100, mean = 50, sd = 10))
hypothesis_testing(formulation_data)
```
regression\_analysis *Perform regression analysis*

#### Description

This function conducts regression analysis to model relationships between formulation parameters and response variables.

#### Usage

regression\_analysis(formulation\_data)

#### Arguments

formulation\_data

A data frame containing the formulation data.

#### Value

A summary of the regression analysis results.

#### Examples

```
formulation_data <- data.frame(
  Excipient_Concentration = runif(100, min = 0, max = 1),
  Drug_Release = rnorm(100, mean = 50, sd = 10),
  Particle_Size = rnorm(100, mean = 100, sd = 20))
regression_analysis(formulation_data)
```
<span id="page-8-0"></span>

This function generates a scatterplot to visualize the relationship between two variables.

#### Usage

```
scatterplot(formulation_data, x, y)
```
#### Arguments

formulation\_data

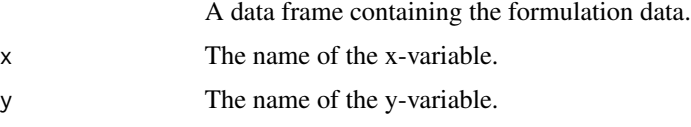

#### Value

A scatterplot.

#### Examples

```
formulation_data <- data.frame(
 Excipient_Concentration = runif(100, min = 0, max = 1),
 Drug_Release = rnorm(100, mean = 50, sd = 10)\mathcal{L}scatterplot(formulation_data, "Excipient_Concentration", "Drug_Release")
```
summary\_statistics *Summary statistics of formulation data*

#### Description

This function calculates summary statistics of the provided formulation data.

This function calculates summary statistics of the provided formulation data.

#### Usage

summary\_statistics(formulation\_data)

summary\_statistics(formulation\_data)

#### Arguments

formulation\_data

A data frame containing formulation data.

#### Value

Summary statistics of the formulation data. Summary statistics of the formulation data.

# <span id="page-10-0"></span>Index

anova\_analysis, [2](#page-1-0)

batch\_variability, [3](#page-2-0) boxplot, [3](#page-2-0)

compare\_distributions, [4](#page-3-0) compare\_means, [5](#page-4-0) confidence\_intervals, [5](#page-4-0) control\_chart, [6](#page-5-0)

histogram, [7](#page-6-0) hypothesis\_testing, [7](#page-6-0)

regression\_analysis, [8](#page-7-0)

scatterplot, [9](#page-8-0) summary\_statistics, [9](#page-8-0)